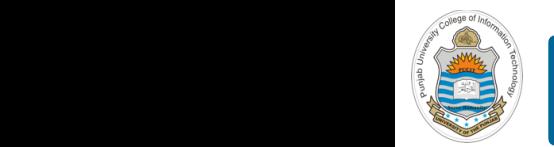

### **Computer Organization & Assembly Language Programming**  $\sim$  multiplex, using an instruction register  $\sim$

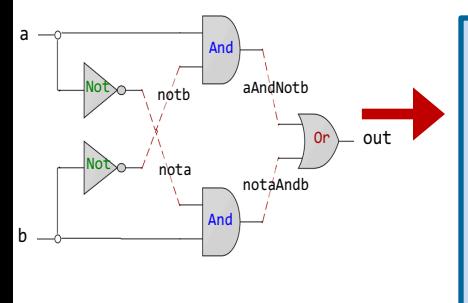

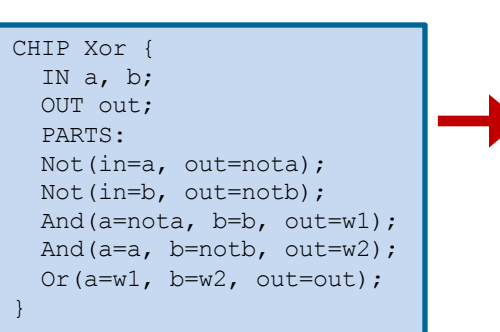

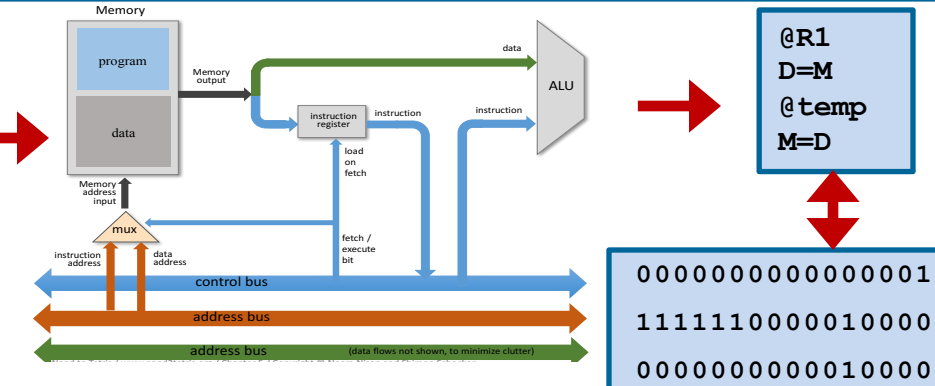

## **<sup>1110001100001000</sup> Lecture # 12**

## **Design of Memory Chips**

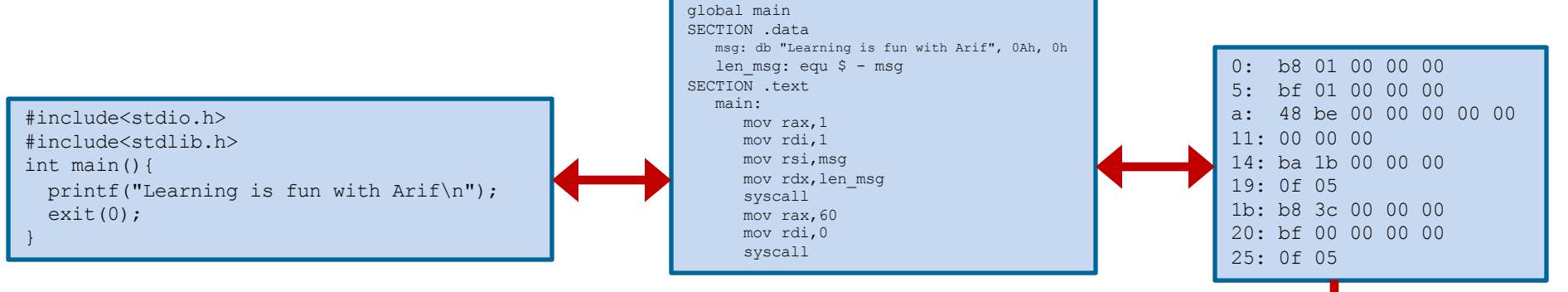

Slides of first half of the course are adapted from: https://www.nand2tetris.org Download s/w tools required for first half of the course from the following link: https://drive.google.com/file/d/0B9c0BdDJz6XpZUh3X2dPR1o0MUE/view

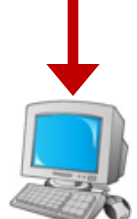

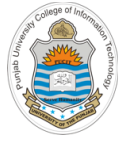

## **Today's Agenda**

- Class Quiz
- Concept of Memory Hierarchy
- Multi-Byte Read/Write
- Design of Random Access Memory
	- Read/Write Logic of RAM
	- API of a RAM Chip
	- HDL of 8 Words RAM
	- HDL of 64 Words RAM
	- HDL of 512 Words RAM
	- HDL of 4K Words RAM
	- HDL of 16K Words RAM

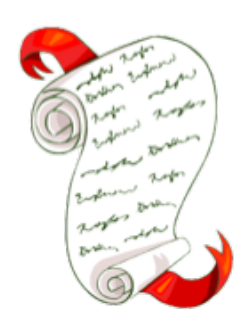

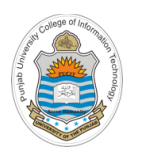

## **Class Quiz:**

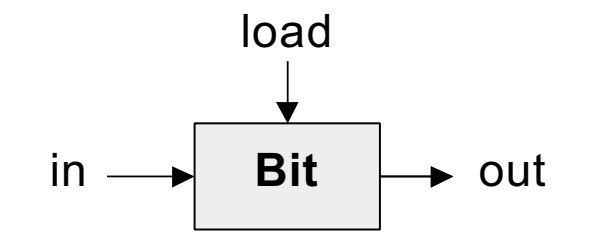

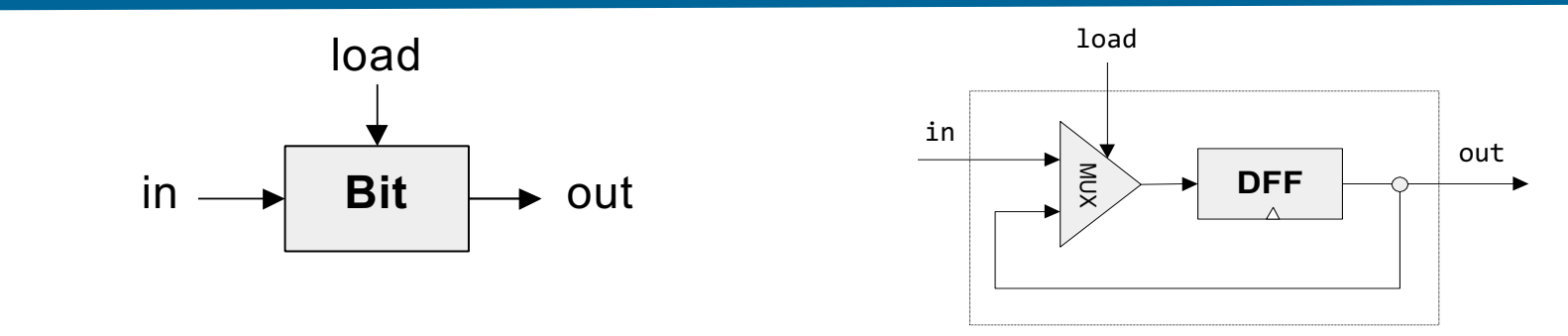

**1-Bit Register Implementation**

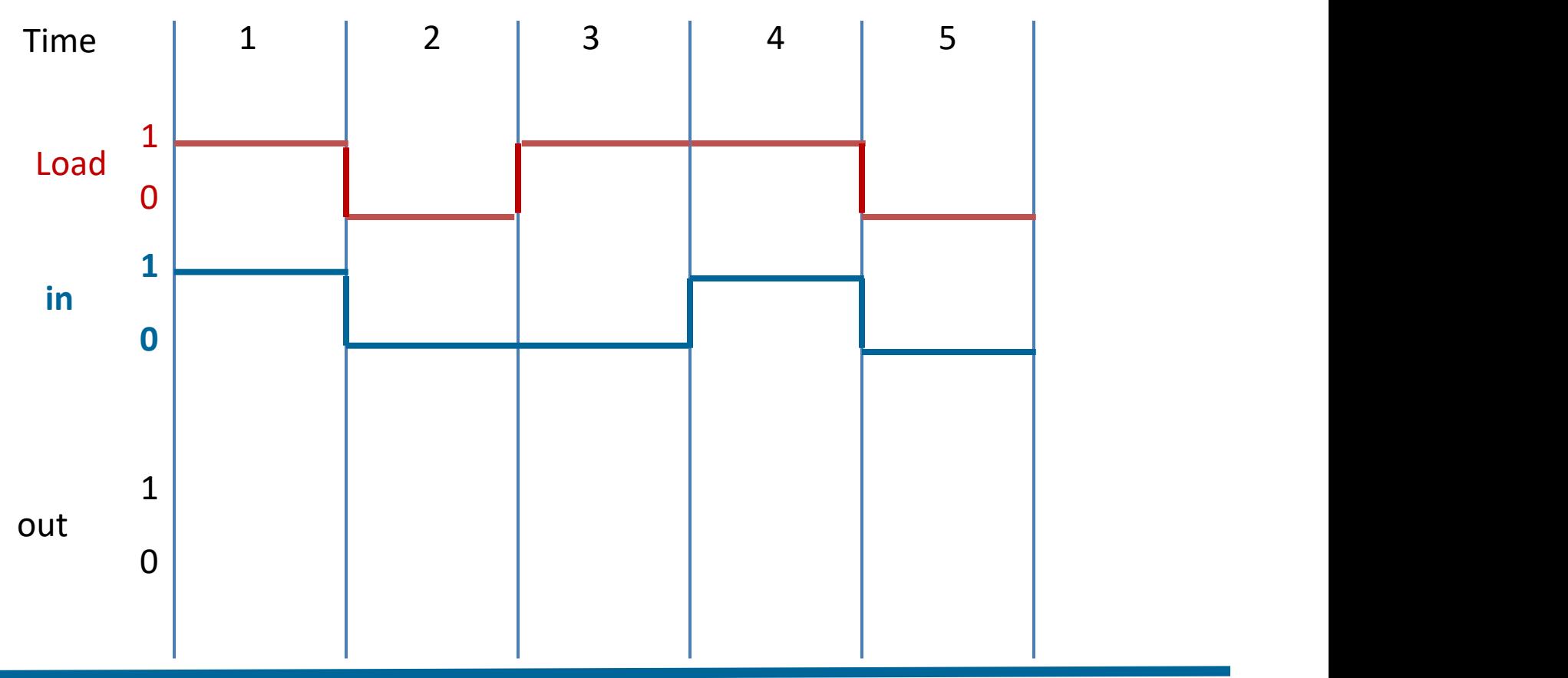

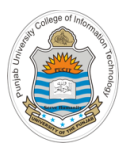

# **Memory Overview**

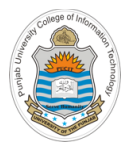

## **Stored Program Concept**

Computer System

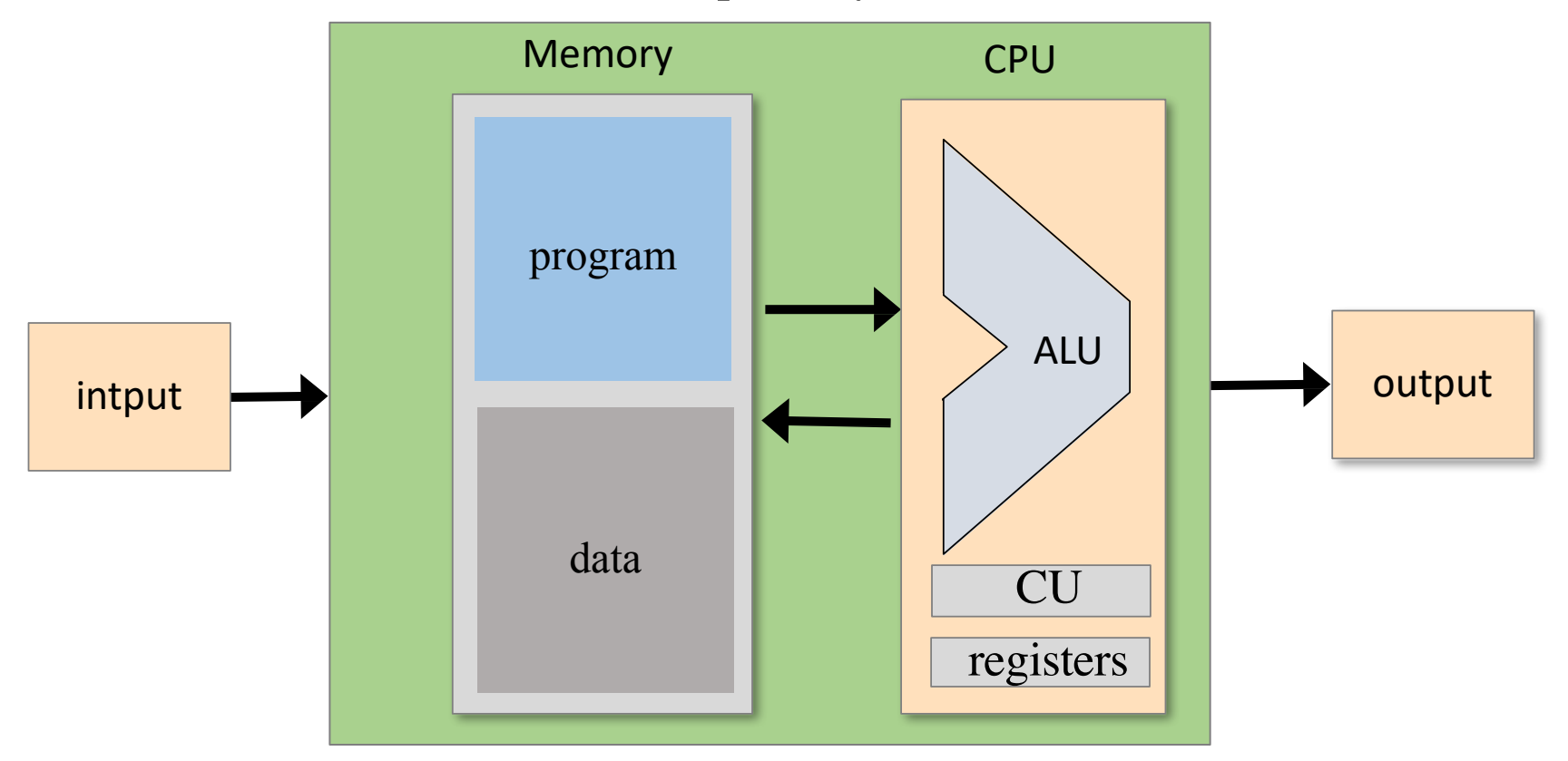

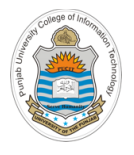

## **Memory Hierarchy**

- Accessing a memory location is expensive, as we need to supply an address and then read/write the contents of that location of memory. Moreover, moving the memory contents into the CPU and vice versa also takes time
- **Solution:** Memory Hierarchy

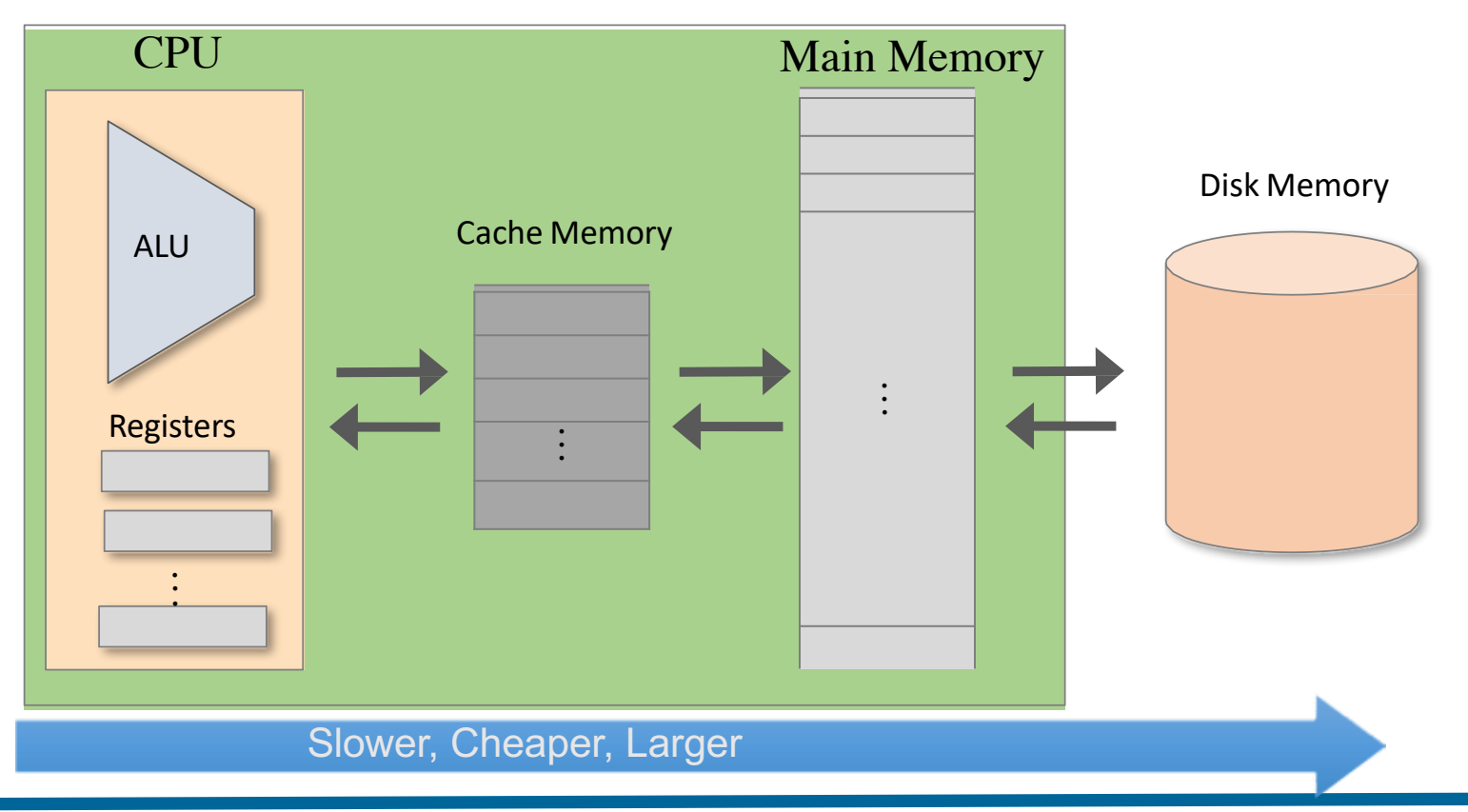

Instructor: Muhammad Arif Butt, Ph.D.

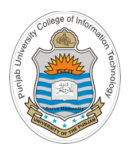

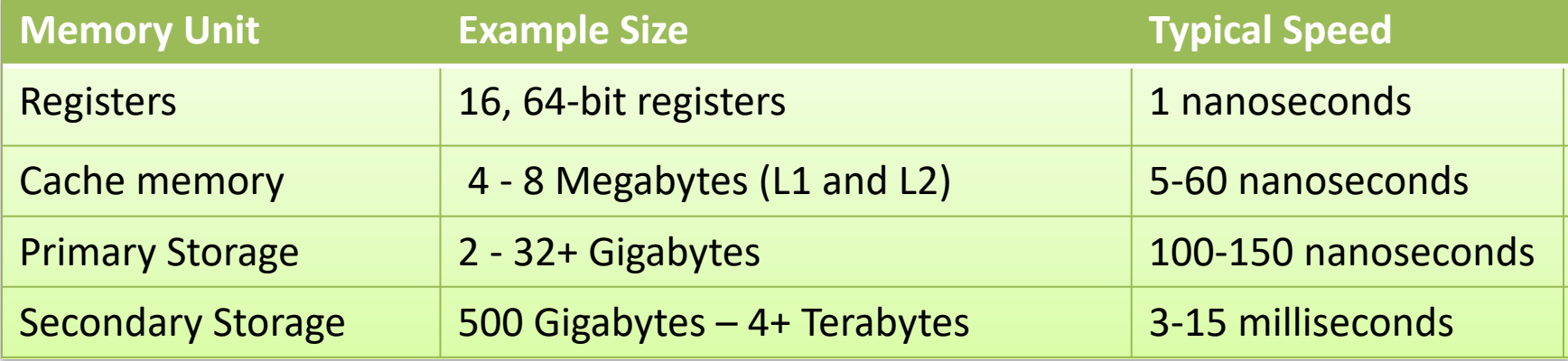

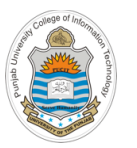

## **Memory Sizes/Capacity**

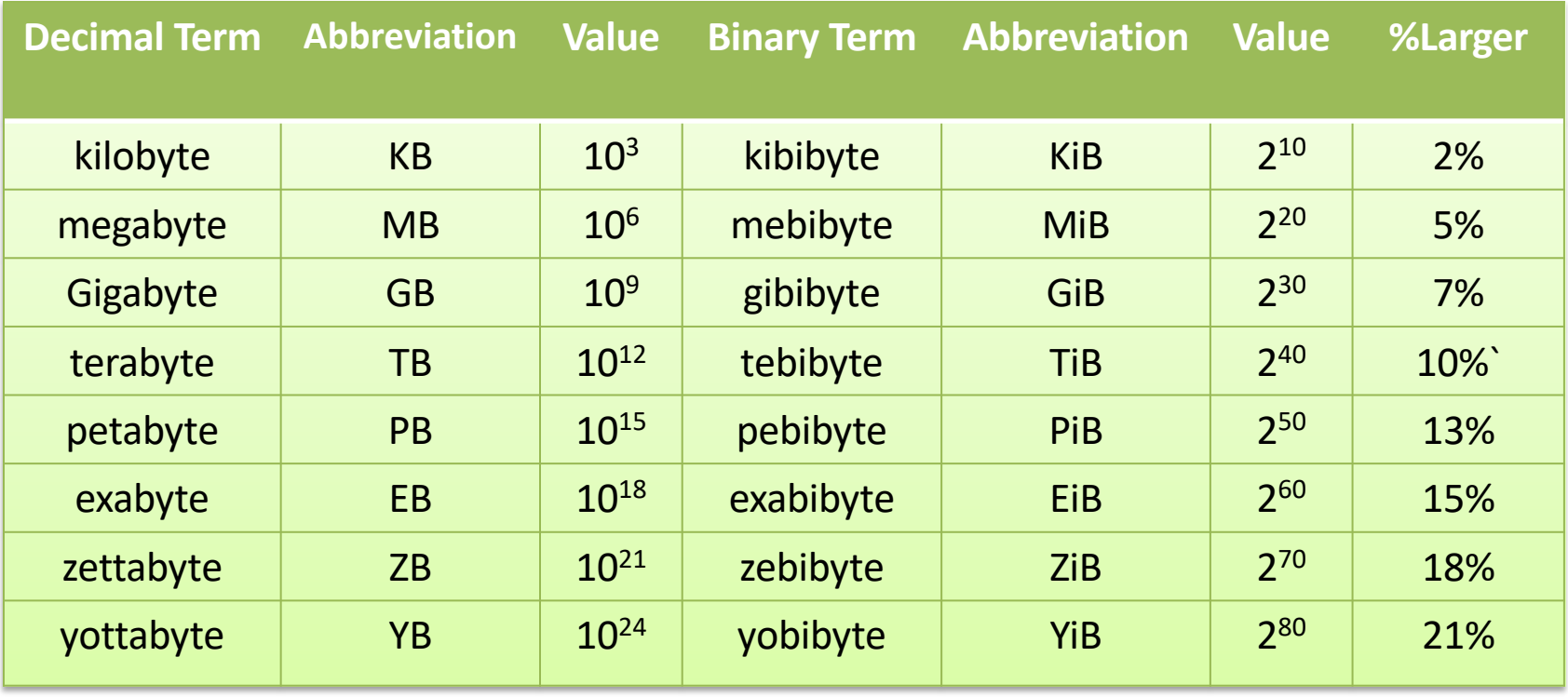

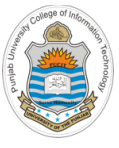

## **Random Access Memory (RAM)**

- The computer's main memory is also called the Random Access Memory, because irrespective of the RAM size, every word gets selected instantaneously, at more or less the same time
- It is also known as read/write memory as it allows CPU to read as well as write data and instructions into it
- RAM is a microchip implemented using semiconductors. There are two categories of RAM
	- Ø **Dynamic RAM (DRAM):** It is made up of memory cells where each cell is composed of one capacitor and one transistor. DRAM must be refreshed continually to store information. The refresh operation occurs automatically thousands of times per second. DRAM is slower and less-expensive
	- Ø **Static RAM (SRAM):** It retains the data as long as power is provided to the memory chip. It needs not be refreshed periodically. SRAM uses multiple transistors for each memory cell. It does not use capacitor. SRAM is often used as cache memory due to its high speed. SRAM is more expensive than DRAM

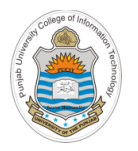

## **Multi-Byte Ordering**

- All 32 bit machines load and store 32 bits of data (word) with each operation. The question is how are the bytes of a multi-byte variable ordered in memory?
- Consider a 32 bit variable having a value of 0x01234567, that needs to be stored at address 0x100
- There are two conventions that the h/w designers can follow:
	- Ø **Big Endian:** Most significant byte is written at the lowest address byte (MSB first). Used by MIPS and Internet

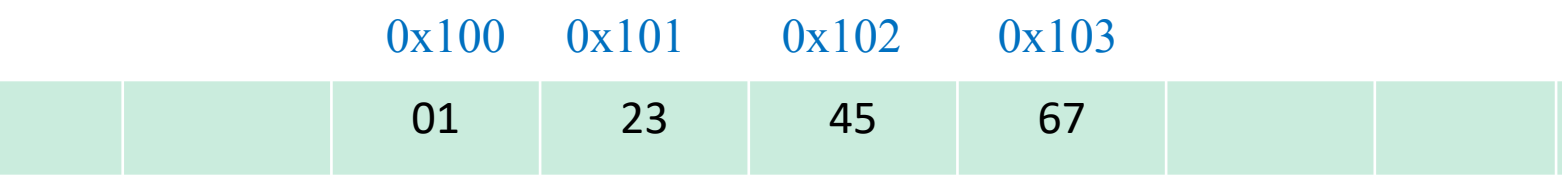

Ø **Little Endian:** Least significant byte is written at the lowest address byte (LSB first). Used by x86 and ARM

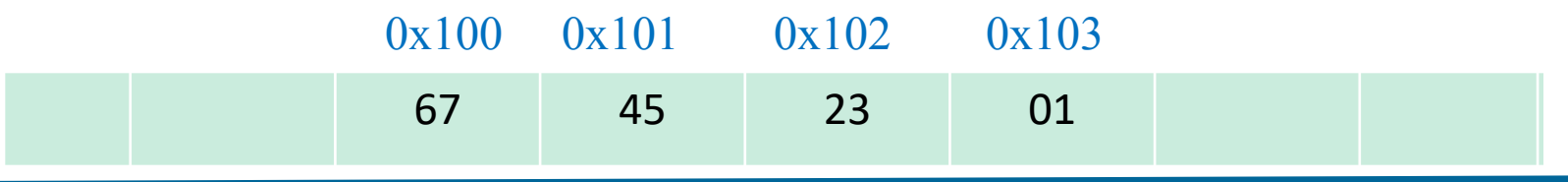

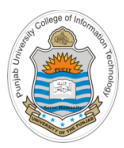

# **Designing Random Access Memory**

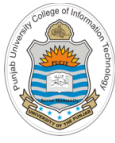

## **Design of RAM**

- RAM is an array of *n w-bit registers*, equipped with direct access circuitry . The number of registers **(n)** and the width of each register **(w)** are called the memory's size and width respectively
- In simple words, you can think of RAM as a sequence of n addressable registers with addresses 0 to n - 1
- At any given time only one register in the RAM is selected . It is this register whose value is available on *out* during a read operation . Similarly, it is this register whose contents will be over written during a write operation
- Now to select a register we need its address . Address width varies with the number of registers/words in the RAM, e.g., for RAM8 the address size is 3 bits

 $\mathbf{k} = \text{Address bits} = \log_2 \mathbf{n}$ 

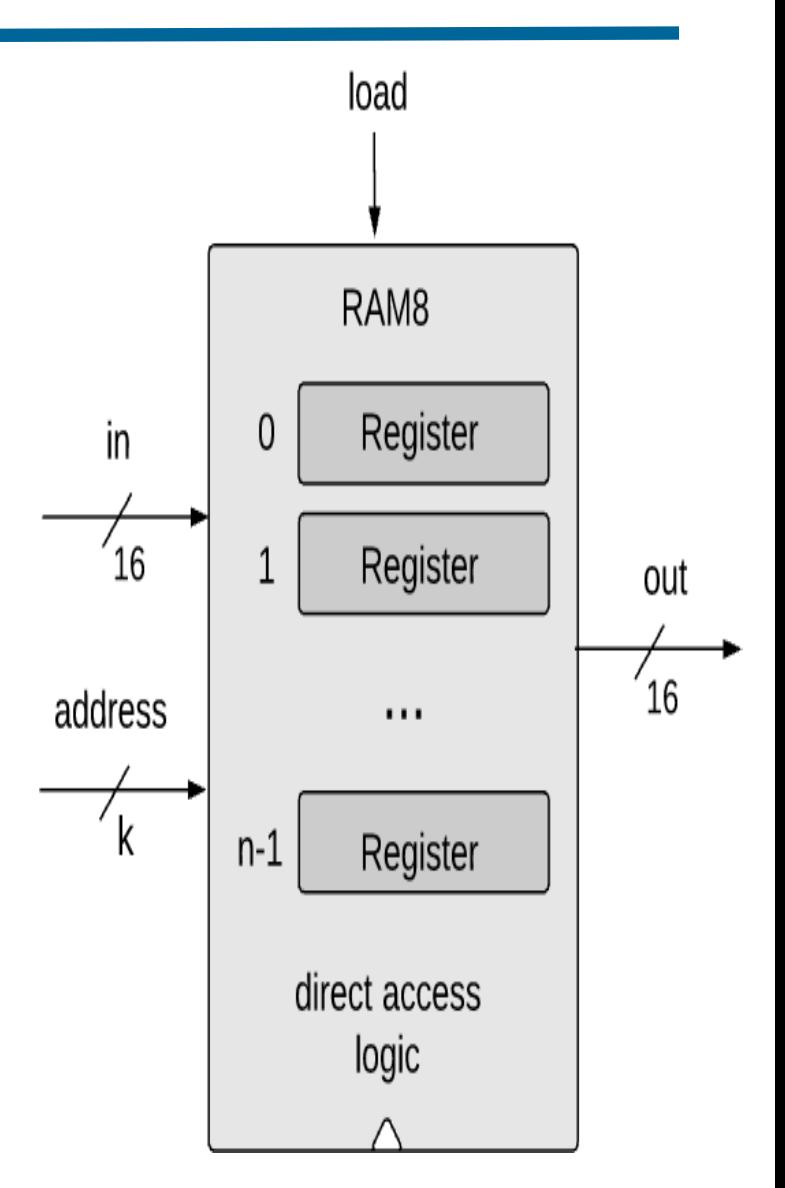

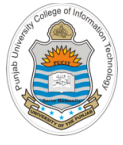

## **Read/Write Logic of RAM**

- At any given point of time: one register in the RAM is selected, all the other registers are irrelevant
- **Read:** To read the contents of register number *i*,
	- Set address  $= i$
	- Result: The RAM's output pin *out* emits the state of the register *i*. This is a combinational operation, independent of the clock
- **Write:** To write a new data value *d* into register number *i*,
	- Set address  $= i$
	- Set  $in = d$
	- $Set$  *load* = 1
	- Result: The state of register *i* becomes *d* and form next clock cycle onwards, *out* emits *d*

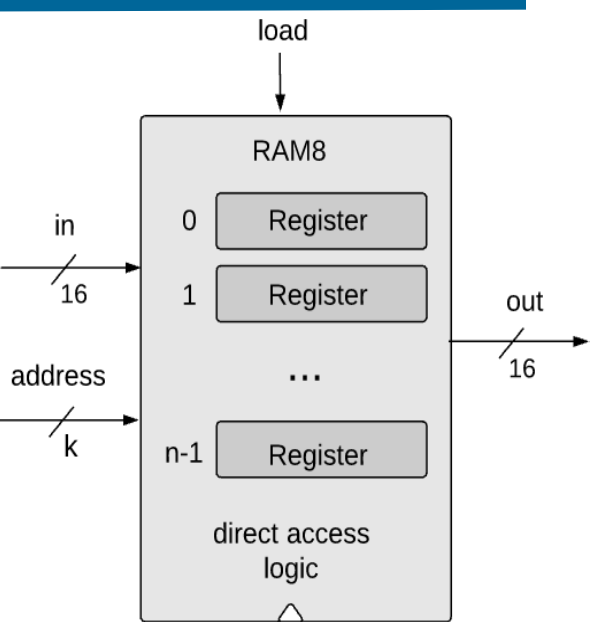

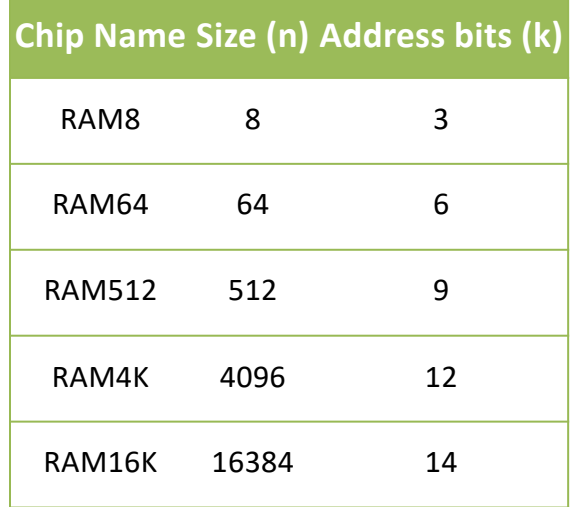

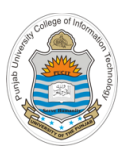

## **8-Register/words RAM**

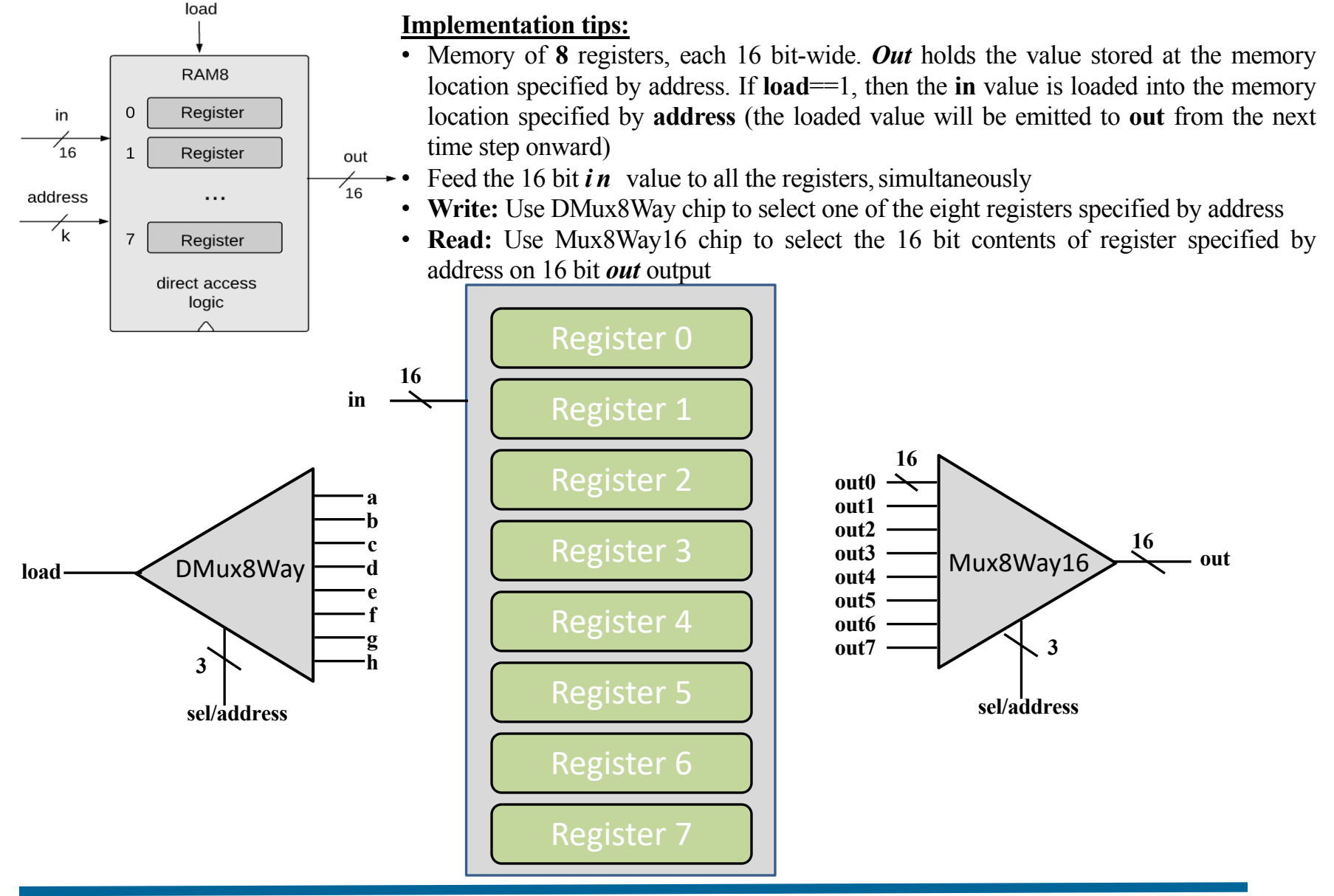

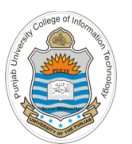

}

## **8-Register/words RAM**

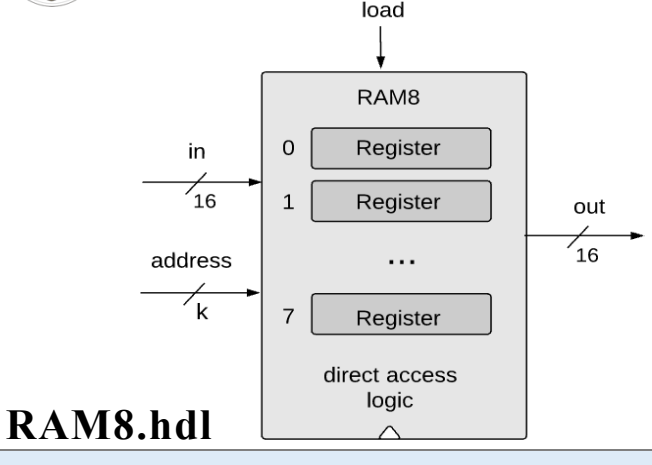

### **Implementation tips:**

- Memory of **8** registers, each 16 bit-wide. *Out* holds the value stored at the memory location specified by address. If load==1, then the in value is loaded into the memory location specified by address (the loaded value will be emitted to out from the next time step onward)
- Feed the 16 bit  $\boldsymbol{i} \boldsymbol{n}$  value to all the registers, simultaneously
- Use DMux8Way chip to select one of the eight registers specified by address
- Use Mux8Way16 chip to select the 16 bit contents of register specified by address on 16 bit *out* output

```
CHIP RAM8 {
   IN in[16], load, address[3];
   OUT out [16];
   PARTS:
   DMux8Way(in=load, sel=address, a=load0, b=load1, c=load2, d=load3, e=load4, f=load5, g=load6, h=load7);
   Register(in=in, load=load0, out=out0);
   Register(in=in, load=load1, out=out1);
   Register(in=in, load=load2, out=out2);
   Register(in=in, load=load3, out=out3);
   Register(in=in, load=load4, out=out4);
   Register(in=in, load=load5, out=out5);
   Register(in=in, load=load6, out=out6);
   Register(in=in, load=load7, out=out7);
                                                                 CHIP Register {
                                                                     IN in[16], load;
                                                                     OUT out[16];
                                                                   PARTS:
                                                                     Bit(in=in[0], load=load, out=out[0]);
                                                                     Bit(in=in[1], load=load, out=out[1]);
                                                                     Bit(in=in[2], load=load, out=out[2]);
                                                                     Bit(in=in[3], load=load, out=out[3]);
                                                                            . . . .
                                                                     Bit(in=in[15], load=load, out=out[15]);
                                                                 }
```
Mux8Way16(a=out0, b=out1, c=out2, d=out3, e=out4, f=out5, g=out6, h=out7, sel=address, out=out);

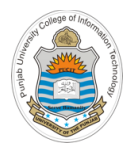

**RAM8 Demo**

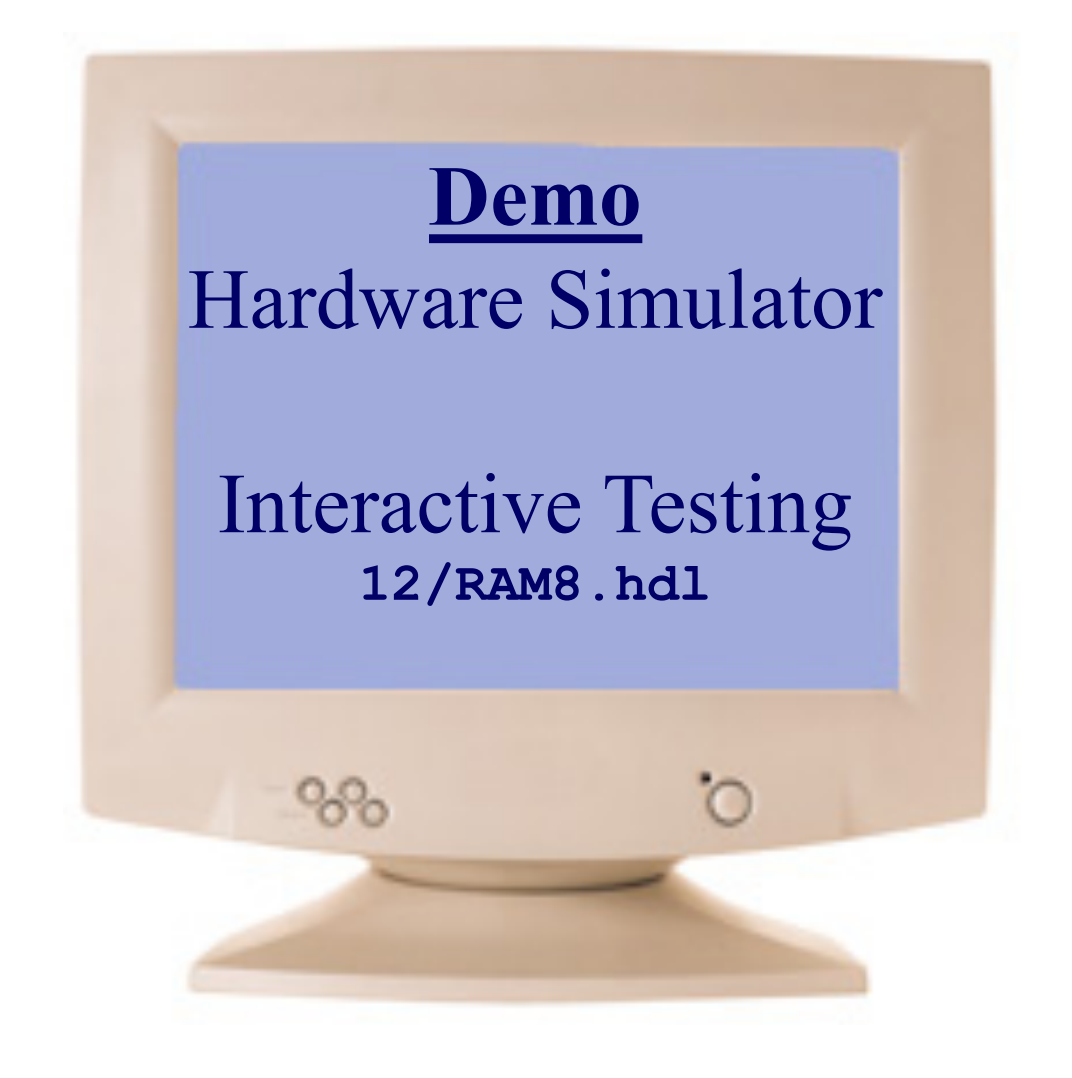

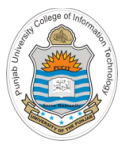

## **Designing Larger Size RAM Chips**

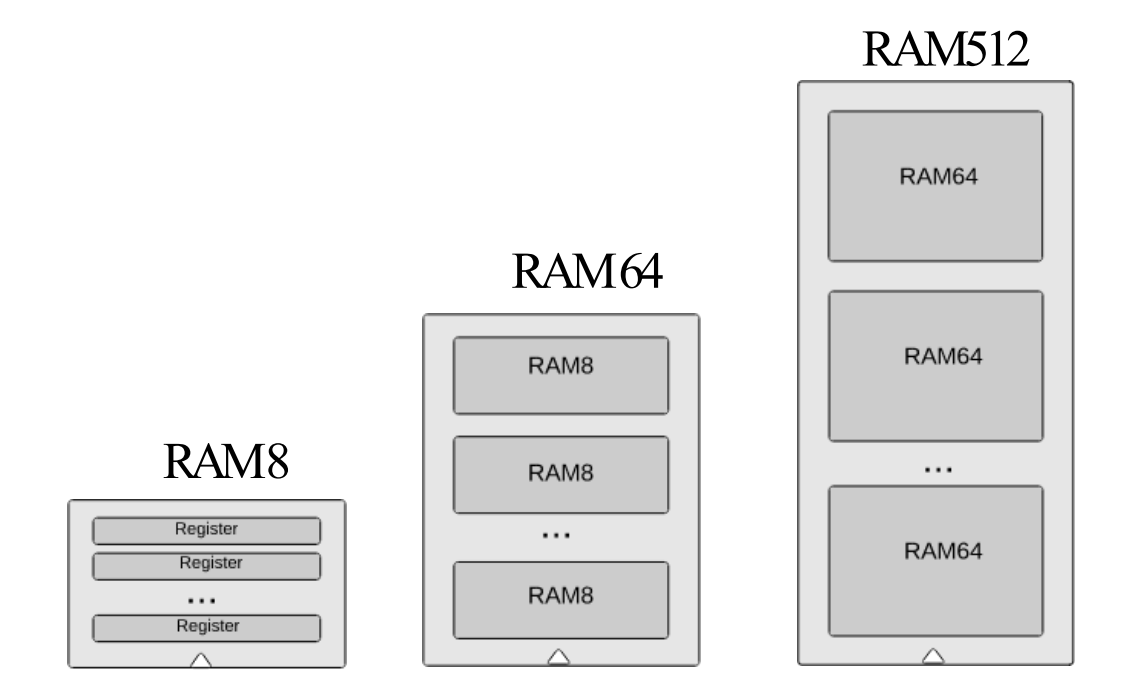

### Same technique can be used to implement RAM4K and RAM16K

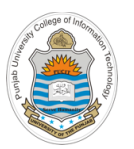

## **64-Register/words RAM**

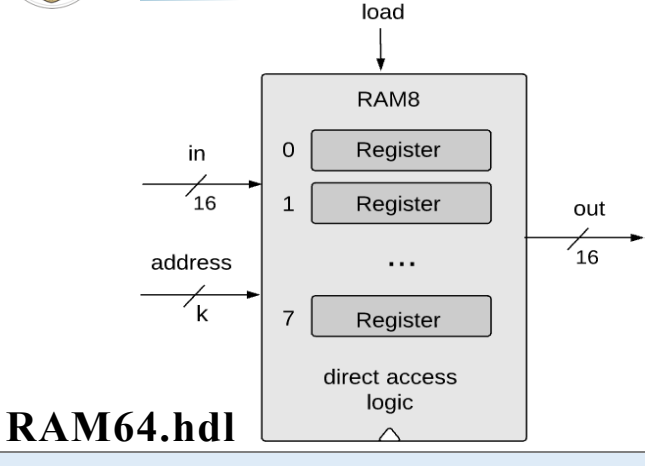

### **Implementation tips:**

- Memory of **64** registers, each 16 bit-wide. *Out* holds the value stored at the memory location specified by address. If load==1, then the in value is loaded into the memory location specified by address (the loaded value will be emitted to out from the next time step onward)
- Feed the 16 bit  $\boldsymbol{i} \boldsymbol{n}$  value to all the registers, simultaneously
- Use DMux8Way chip to select one of the eight registers specified by address
- Use Mux8Way16 chip to select the 16 bit contents of register specified by address on 16 bit *out* output

```
CHIP RAM64 {
```
}

```
IN in[16], load, address[6];
OUT out [16];
PARTS:
DMux8Way(in=load, sel=address[3..5], a=load0, b=load1, c=load2, d=load3, e=load4, f=load5, g=load6, h=load7);
RAM8(in=in, load=load0, address=address[0..2], out=out0);
RAM8(in=in, load=load1, address=address[0..2], out=out1);
RAM8(in=in, load=load2, address=address[0..2], out=out2);
RAM8(in=in, load=load3, address=address[0..2], out=out3);
RAM8(in=in, load=load4, address=address[0..2], out=out4);
RAM8(in=in, load=load5, address=address[0..2], out=out5);
RAM8(in=in, load=load6, address=address[0..2], out=out6);
RAM8(in=in, load=load7, address=address[0..2], out=out7);
```
Mux8Way16(a=out0, b=out1, c=out2, d=out3, e=out4, f=out5, g=out6, h=out7, sel=address[3..5], out=out);

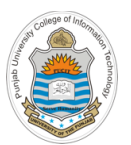

## **512-Register/words RAM**

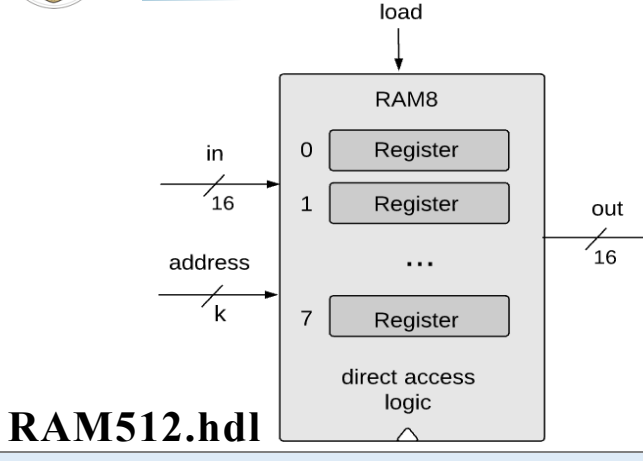

### **Implementation tips:**

- Memory of **512** registers, each 16 bit-wide. *Out* holds the value stored at the memory location specified by address. If load==1, then the in value is loaded into the memory location specified by address (the loaded value will be emitted to out from the next time step onward)
- $\rightarrow$  Feed the 16 bit *in* value to all the registers, simultaneously
- Use DMux8Way chip to select one of the eight registers specified by address
- Use Mux8Way16 chip to select the 16 bit contents of register specified by address on 16 bit *out* output

```
CHIP RAM512 {
```
}

```
IN in[16], load, address[9];
OUT out [16];
PARTS:
DMux8Way(in=load, sel=address[6..8], a=load0, b=load1, c=load2, d=load3, e=load4, f=load5, g=load6, h=load7);
RAM64(in=in, load=load0, address=address[0..5], out=out0);
RAM64(in=in, load=load1, address=address[0..5], out=out1);
RAM64(in=in, load=load2, address=address[0..5], out=out2);
RAM64(in=in, load=load3, address=address[0..5], out=out3);
RAM64(in=in, load=load4, address=address[0..5], out=out4);
```

```
RAM64(in=in, load=load5, address=address[0..5], out=out5);
RAM64(in=in, load=load6, address=address[0..5], out=out6);
```

```
RAM64(in=in, load=load7, address=address[0..5], out=out7);
```
Mux8Way16(a=out0, b=out1, c=out2, d=out3, e=out4, f=out5, g=out6, h=out7, sel=address[6..8], out=out);

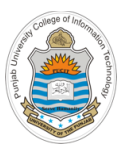

}

## **4K-Register/words RAM**

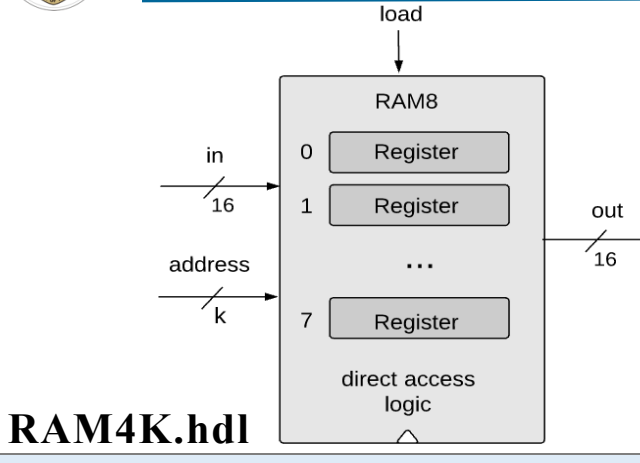

### **Implementation tips:**

- Memory of **4K** registers, each 16 bit-wide. *Out* holds the value stored at the memory location specified by address. If load==1, then the in value is loaded into the memory location specified by address (the loaded value will be emitted to out from the next time step onward)
- $\rightarrow$  Feed the 16 bit *in* value to all the registers, simultaneously
	- Use DMux8Way chip to select one of the eight registers specified by address
	- Use Mux8Way16 chip to select the 16 bit contents of register specified by address on 16 bit *out* output

```
CHIP RAM4K {
   IN in[16], load, address[12];
   OUT out [16];
   PARTS:
  DMux8Way(in=load, sel=address[9..11], a=load0, b=load1, c=load2, d=load3, e=load4, f=load5, g=load6, h=load7);
   RAM512(in=in, load=load0, address=address[0..8], out=out0);
   RAM512(in=in, load=load1, address=address[0..8], out=out1);
   RAM512(in=in, load=load2, address=address[0..8], out=out2);
   RAM512(in=in, load=load3, address=address[0..8], out=out3);
   RAM512(in=in, load=load4, address=address[0..8], out=out4);
   RAM512(in=in, load=load5, address=address[0..8], out=out5);
   RAM512(in=in, load=load6, address=address[0..8], out=out6);
   RAM512(in=in, load=load7, address=address[0..8], out=out7);
```
Mux8Way16(a=out0, b=out1, c=out2, d=out3, e=out4, f=out5, g=out6, h=out7, sel=address[9..11], out=out);

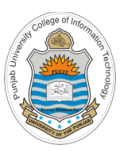

## **16K-Register/words RAM**

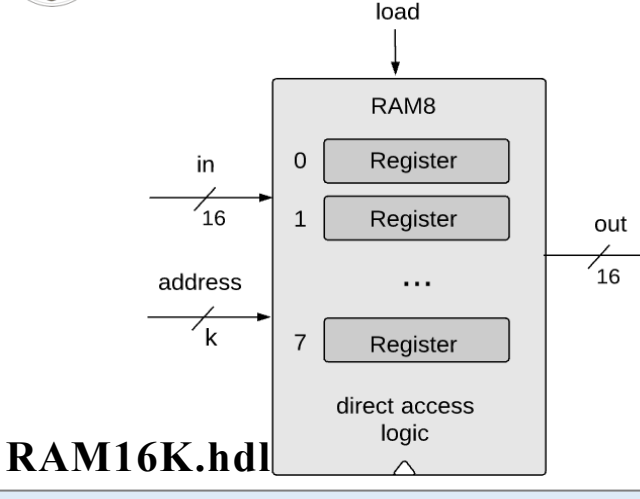

#### **Implementation tips:**

- Memory of **16K** registers, each 16 bit-wide. *Out* holds the value stored at the memory location specified by address. If load==1, then the in value is loaded into the memory location specified by address (the loaded value will be emitted to out from the next time step onward)
- Feed the 16 bit  $\boldsymbol{i} \boldsymbol{n}$  value to all the registers, simultaneously
- Use DMux8Way chip to select one of the eight registers specified by address
- Use Mux8Way16 chip to select the 16 bit contents of register specified by address on 16 bit *out* output

```
CHIP RAM16K {
   IN in[16], load, address[14];
   OUT out [16];
   PARTS:
   DMux4Way(in=load, sel=address[12..13], a=load0, b=load1, c=load2, d=load3);
   RAM4K(in=in, load=load0, address=address[0..11], out=out0);
   RAM4K(in=in, load=load1, address=address[0..11], out=out1);
   RAM4K(in=in, load=load2, address=address[0..11], out=out2);
   RAM4K(in=in, load=load3, address=address[0..11], out=out3);
  Mux4Way16(a=out0, b=out1, c=out2, d=out3, sel=address[12..13], out=out);
}
```
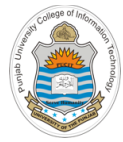

## **Things To Do**

Perform testing of the chips designed in today's session on the h/w simulator. You can download the .hdl, .tst and .cmp files of above chips from the course bitbucket repository:

https://bitbucket.org/arifpucit/coal-repo/

Interested students should also try to implement RAM chips having a word size other than 16 bits and try running them on the simulator

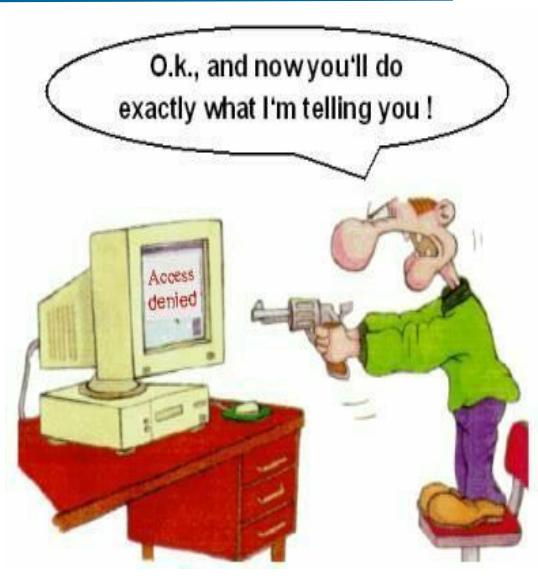

### **Coming to office hours does NOT mean you are academically week!**